## TASCAM DR-10L Pro iXML Implementation Chart

■VENDOR:TEAC(TASCAM) ■MODEL:DR-10L Pro ■VERSION:1.0 ■DATE:2023/1/19

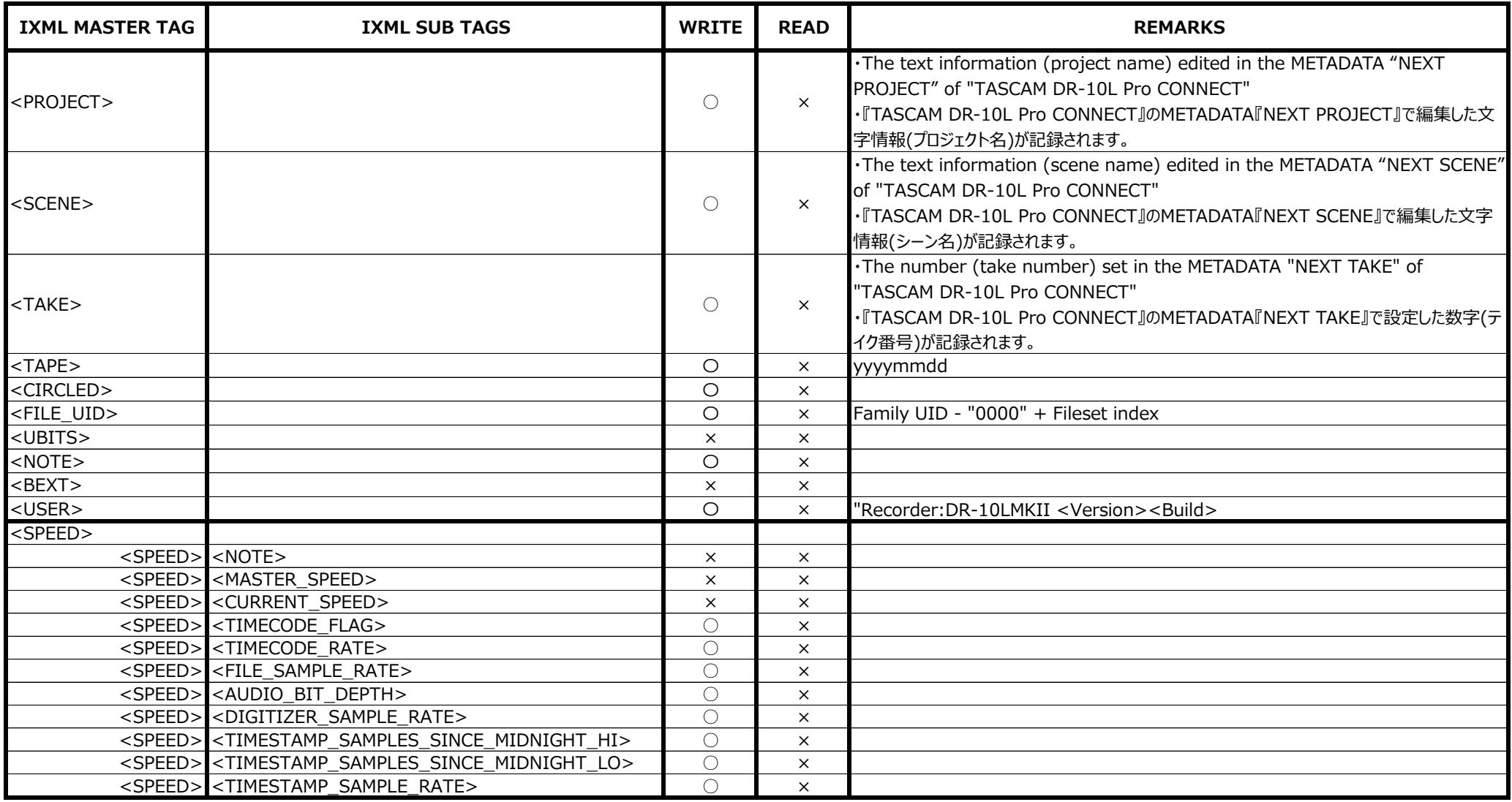

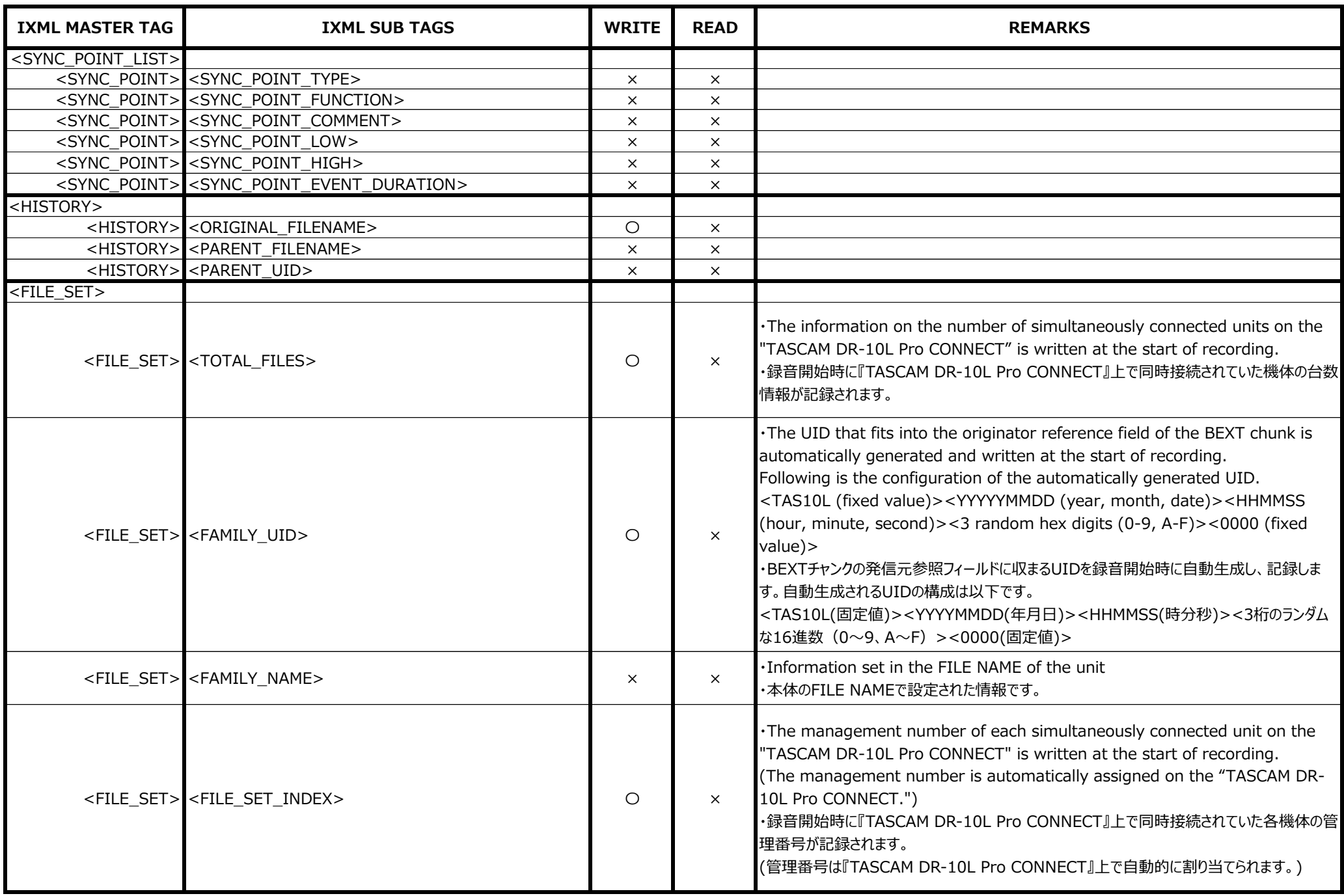

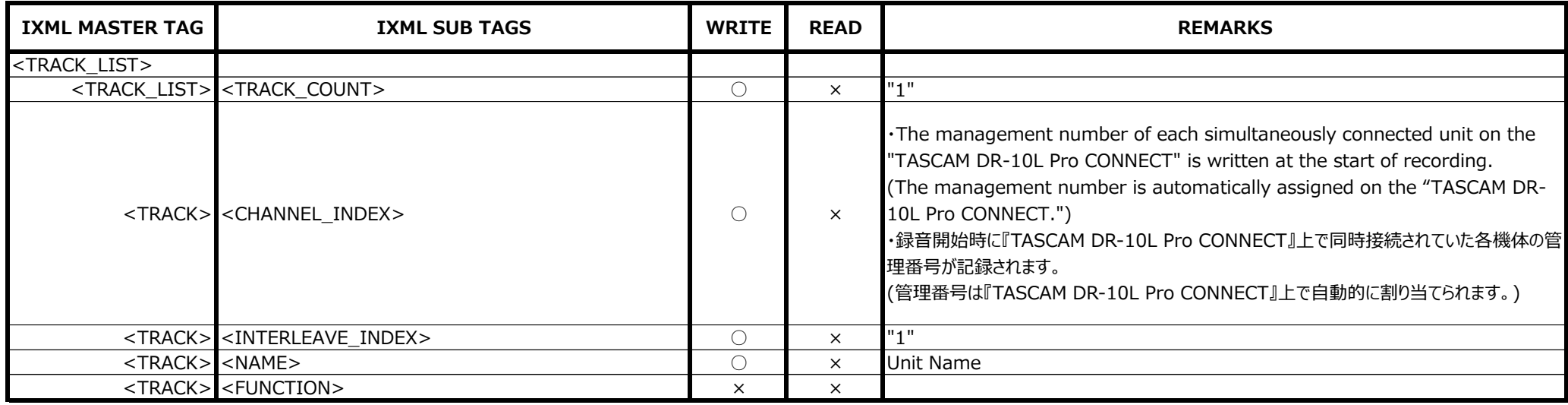

- 3/3 -